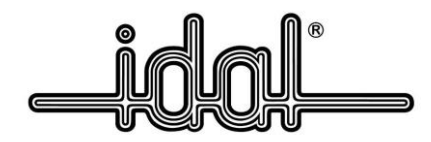

# **REGULAMIN PRZESYŁANIA FAKTUR W FORMIE ELEKTRONICZNEJ**

IDAL UMDS SP. Z O.O. Z SIEDZIBĄ W GDYNI, AL. ZWYCIĘSTWA 250 VIII WYDZIAŁ GOSPODARCZY KRAJOWEGO REJESTRU SĄDOWEGO W GDAŃSKU NUMER W KRS 0000000365 NIP 586 20 59 459

#### **§ 1. Podstawa prawna**

Podstawą prawną przesyłania faktur w formie elektronicznej jest Ustawa z dnia 11 marca 2004 roku o podatku od towarów i usług (Dz.U. nr 54 poz. 535 z późniejszymi zmianami), zwana dalej USTAWĄ.

#### **§ 2. Postanowienia ogólne**

1. Niniejszy regulamin określa zasady wysyłania faktur w formie elektronicznej przez IDAL UMDS sp. z o.o. (zwaną dalej IDAL).

2. Każdy kontrahent chcący skorzystać z możliwości otrzymywania faktur w formie elektronicznej zobowiązany jest do zapoznania się z niniejszym REGULAMINEM przed wypełnieniem formularza "Oświadczenie o akceptacji faktur w formie elektronicznej" oraz do przestrzegania jego postanowień.

3. Niniejszy REGULAMIN jest udostępniany KLIENTOWI za pośrednictwem strony internetowej <https://umds.idal.pl/pliki-do-pobrania/> w formacie PDF, który umożliwia jego pobranie, zapisanie i wydrukowanie.

4. Warunkiem skorzystania przez KLIENTA z możliwości otrzymywania faktur elektronicznych jest:

- a. dostarczenie wypełnionego formularza "Oświadczenie o akceptacji faktur w formie elektronicznej" zgodnie z § 5 pkt 2;
- b. podanie na wyżej wymienionym formularzu adresu e-mail, na który mają być przesyłane faktury elektroniczne;
- c. przesyłanie aktualizacji danych.

## **§ 3. Definicje**

Użyte w regulaminie wyrażenia oznaczają:

- 1. KLIENT odbiorca faktury w formie elektronicznej;
- 2. IDAL wystawca faktury w formie elektronicznej, IDAL UMDS sp. z o.o.;

3. AKCEPTACJA – zgoda udzielona przez KLIENTA IDAL na wystawianie i przesyłanie faktur w formie elektronicznej;

4. Faktura elektroniczna/e-faktura – faktura wystawiona i udostępniona KLIENTOWI przez IDAL w formie elektronicznej, zgodnie z przepisami USTAWY;

- 5. PDF format faktury elektronicznej- Portable Document Format;
- 6. REGULAMIN- Regulamin przesyłania faktur w formie elektronicznej.

<u>[serwis.katowice@idal.pl](mailto:serwis.katowice@idal.pl) [serwis.wroclaw@idal.pl](mailto:serwis.wroclaw@idal.pl)</u>

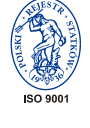

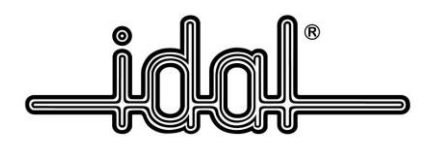

## **§ 4. Przesyłanie faktur w formie elektronicznej**

1. Po wystawieniu faktury pracownik działu sprzedaży IDAL prześle KLIENTOWI na podany w AKCEPTACJI adres poczty elektronicznej e-mail wraz z załączonym dokumentem. Faktura wystawiona i przesłana w formie elektronicznej jest równoznaczna z dostarczeniem faktury w formie papierowej i stanowi dokument księgowy.

2. IDAL przesyła faktury w formie elektronicznej, gwarantując autentyczność pochodzenia faktury poprzez identyfikację nadawcy w nagłówku wiadomości pocztowej, wraz z adresem poczty elektronicznej [umdsfaktura@idal.pl](mailto:umdsfaktura@idal.pl) . Kontrola dostępu pracowników do systemu Sage Symfonia e-Dokumenty pozwala na wystawianie faktur zgodnie z uprawnieniami, jednocześnie uniemożliwiając dokonanie nieuprawnionej zmiany w jakimkolwiek dokumencie sprzedaży.

3. Formatem faktury elektronicznej jest PDF (Portable Document Format). Format PDF gwarantuje niezmienność treści faktury.

4. W celu spełnienia obowiązku zapewnienia czytelności i integralności treści faktury będzie istniała możliwość sprawdzenia daty jej ostatniej modyfikacji a ewentualne próby dokonania ingerencji w jej treść zostawią ślady umożliwiające stwierdzenie dokonania zmian. IDAL w razie potrzeby będzie w stanie zapewnić organom podatkowym dostęp do tych faktur bez zbędnej zwłoki.

5. Za datę skutecznego doręczenia faktury w formie elektronicznej IDAL uznaje datę wysłania wiadomości za pośrednictwem poczty elektronicznej wraz z załączonym dokumentem na adres e-mail wskazany przez KLIENTA w AKCEPTACJI.

6. Faktury korygujące przesyłane są również w formie elektronicznej.

7. Kontrahent zobowiązany jest do potwierdzenia odbioru faktury korygującej na e-mail: [umdsfaktura@idal.pl](mailto:umdsfaktura@idal.pl) w jednej z następujących form:

a. "potwierdzam otrzymanie w dniu ... faktury korygującej o numerze ... wystawionej w dniu … przez IDAL UMDS sp. z o.o."

albo

b. przesłanie emailem w formie PDF-u skan korekty z datą jej wpływu, imię i nazwisko osoby potwierdzającej jej odbiór oraz pieczątką z nazwą firmy.

8. Duplikaty do faktur i faktur korygujących elektronicznych przesyłane są również w formie elektronicznej.

9. W przypadku braku powiadomienia ze strony KLIENTA o zmianie adresu e-mail do przesyłania faktur w formie elektronicznej, faktury uważa się za skutecznie doręczone po ich wysłaniu na ostatni podany przez KLIENTA adres poczty elektronicznej.

S t r o n a | **2**

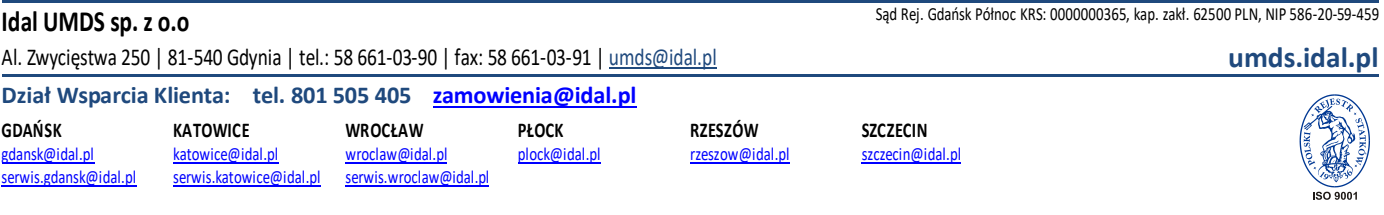

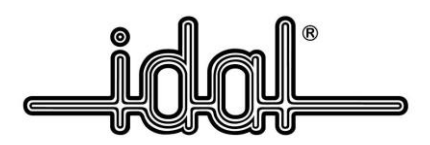

## **§ 5. Akceptacja i cofnięcie akceptacji na otrzymywanie faktur w formie elektronicznej**

1. Faktury mogą być przesyłane w formie elektronicznej po uzyskaniu akceptacji od KLIENTA.

2. AKCEPTACJĘ KLIENT może złożyć poprzez wypełnienie formularza "Oświadczenie o akceptacji faktur w formie elektronicznej" i przesłanie pocztą elektroniczną, przesyłką listową na adres IDAL. Formularz jest dostępny na stronie [https://umds.idal.pl/pliki-do-pobrania/.](https://umds.idal.pl/pliki-do-pobrania/)

3. IDAL rozpoczyna przesyłanie faktur w formie elektronicznej po pozytywnym zweryfikowaniu otrzymanego formularza AKCEPTACJI. Informacja o dniu rozpoczęcia przesyłania faktur w formie elektronicznej zostanie przesłana do KLIENTA na adres poczty elektronicznej wskazany w formularzu.

4. Podając w AKCEPTACJI adres poczty elektronicznej KLIENT oświadcza, że jest posiadaczem tego adresu. IDAL nie ponosi odpowiedzialności za udostępnianie osobom trzecim adresu poczty elektronicznej, ani za działania operatorów internetowych.

5. KLIENT może zmienić adres poczty elektronicznej na który mają być przesyłane faktury w formie elektronicznej poprzez wypełnienie i przesłanie wniosku o "Zmianę adresu e-mail dostarczania faktur w formie elektronicznej". Formularz stanowi załącznik numer 1 do niniejszego REGULAMINU.

6. AKCEPTACJA nie wyłącza prawa IDAL do wystawiania i przesyłania faktur w formie papierowej, określonego w § 6 REGULAMINU.

7. KLIENT jest uprawniony do wycofania AKCEPTACJI. Wycofanie można złożyć za pomocą formularza "Wycofanie akceptacji dostarczania faktur w formie elektronicznej". Formularz stanowi załącznik numer 2 do niniejszego REGULAMINU.

8. W przypadku cofnięcia AKCEPTACJI przez KLIENTA, IDAL traci prawo do przesyłania temu odbiorcy faktur w formie elektronicznej w terminie do 30 dni od dnia otrzymania takiego powiadomienia od KLIENTA.

## **§ 6. Wyjątki od zasady wysyłania faktury w formie elektronicznej**

1. W przypadku, gdy wiadomość zawierająca fakturę w formie elektronicznej nie zostanie dostarczona KLIENTOWI z uwagi na jakiekolwiek problemy techniczne, pracownik IDAL wystawi duplikat faktury w formie papierowej i prześle go drogą pocztową na adres KLIENTA będący w ewidencji IDAL. Kolejna faktura będzie wysyłana w formie elektronicznej. Procedura ta ma zastosowanie w przypadku otrzymania komunikatu zwrotnego wygenerowanego przez serwer pocztowy odbiorcy, z informacją o błędzie.

2. W przypadku, gdy wiadomość zawierająca fakturę w formie elektronicznej nie zostanie dostarczona KLIENTOWI z uwagi na błędny adres poczty elektronicznej, pracownik IDAL podejmie próbę skontaktowania się z KLIENTEM pod wskazanym w AKCEPTACJI numerem telefonu. W sytuacji braku kontaktu telefonicznego, pracownik IDAL wystawi duplikat faktury w formie papierowej i prześle go

S t r o n a | **3**

 $\overline{150.9001}$ 

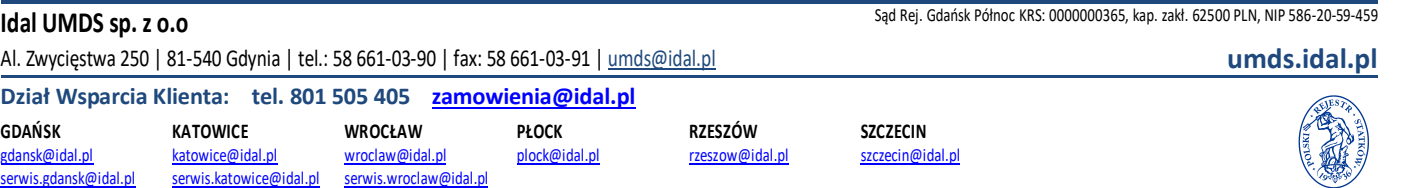

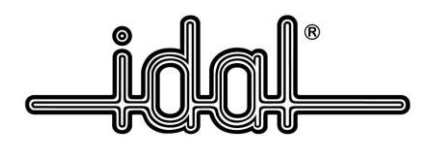

drogą pocztową na adres KLIENTA będący w ewidencji IDAL. Forma papierowa faktury zostanie zachowana do czasu powiadomienia IDAL o zmianie adresu poczty elektronicznej poprzez wypełnienie wniosku, o którym mowa w § 5 pkt 5 REGULAMINU. Procedura ta ma zastosowanie w przypadku otrzymania komunikatu zwrotnego wygenerowanego przez serwer pocztowy odbiorcy z informacją o błędzie w adresie e-mail.

3. IDAL zastrzega sobie możliwość zawieszenia świadczenia usługi przesyłania faktur w formie elektronicznej w przypadku zaistnienia siły wyższej lub innych przesłanek, o czym IDAL poinformuje KLIENTA niezwłocznie drogą pisemną.

## **§ 7. Postanowienia końcowe**

1. IDAL zastrzega sobie prawo zmiany niniejszego REGULAMINU. Aktualna wersja REGULAMINU będzie publikowana na stronie internetowej IDAL [\(https://umds.idal.pl/pliki-do-pobrania/](https://umds.idal.pl/pliki-do-pobrania/) ).

2. REGULAMIN i wszelkie jego zmiany wchodzą w życie z dniem opublikowania na stronie internetowej.

3. W przypadku, gdy KLIENT nie akceptuje wprowadzonych zmian do REGULAMINU może wycofać AKCEPTACJĘ zgodnie z § 5 pkt 7.

Załączniki:

- 1. Zmiana adresu e-mail dostarczania faktur w formie elektronicznej wzór
- 2. Wycofanie akceptacji dostarczania faktur w formie elektronicznej wzór

S t r o n a | **4**

**Idal UMDS sp. z 0.0** Sąd Rej. Gdańsk Północ KRS: 0000000365, kap. zakł. 62500 PLN, NIP 586-20-59-459

Al. Zwycięstwa 250 | 81-540 Gdynia | tel.: 58 661-03-90 | fax: 58 661-03-91 [| umds@idal.pl](mailto:umds@idal.pl) **[umds.idal.pl](http://umds.idal.pl/)**

**RZESZÓW** [rzeszow@idal.pl](mailto:rzeszow@idal.pl) **SZCZECIN** [szczecin@idal.pl](mailto:szczecin@idal.pl)

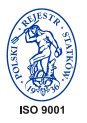

## **Zmiana adresu e-mail dostarczania faktur w formie elektronicznej**

Dane klienta:

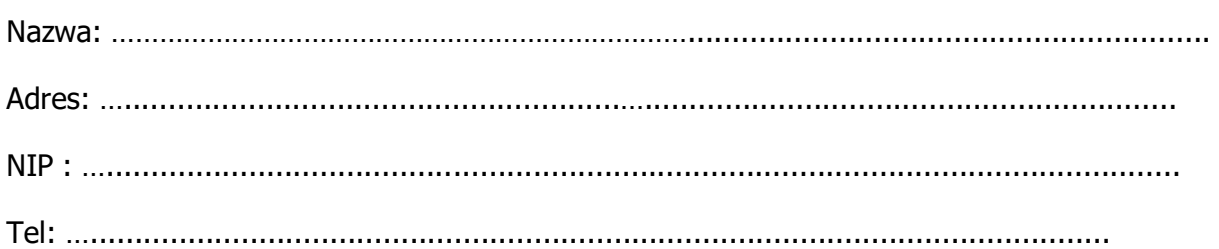

Dostawca towarów/usługi:

Nazwa: IDAL UMDS sp. z o.o. Adres: Al. ZWYCIĘSTWA 250 81-540 Gdynia NIP: 586-20-59-459 e-mail: umdsfaktura@idal.pl

Proszę o zmianę adresu e-mail służącego do przesyłania faktur drogą elektroniczną na podany poniżej

Adres e-mail: ..................................................................................................................

Data ...................... ……..............................................................

(podpis i pieczęć osoby upoważnionej do reprezentowania klienta z godnie z danymi KRS)

#### **Wycofanie akceptacji dostarczania faktur w formie elektronicznej**

Dane klienta:

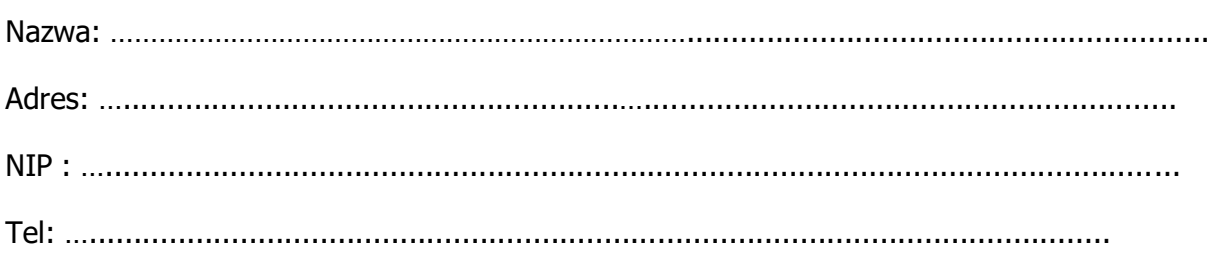

Dostawca towarów/usługi:

Nazwa: IDAL UMDS sp. z o.o. Adres: Al. ZWYCIĘSTWA 250 81-540 Gdynia NIP: 586-20-59-459 e-mail: umdsfaktura@idal.pl

Działając na podstawie Ustawy z dnia 11 marca 2004 roku o podatku od towarów i usług (Dz.U. nr 54 poz. 535 z późniejszymi zmianami) odwołuję wcześniejsze oświadczenie o akceptacji faktur w formie elektronicznej.

Data ...................... ……..............................................................

(podpis i pieczęć osoby upoważnionej do reprezentowania klienta z godnie z danymi KRS)